# **CIF21 DIBBs: Ubiquitous Access to Transient Data and Preliminary Results via the SeedMe Platform** Award Number : 1443083 PI: Amit Chourasia, Co-PI: Michael Norman San Diego Supercomputer Center, University of California San Diego **Open source** ✓ Web based  $\checkmark$ **Cross-platform** ✓

**Experiments**

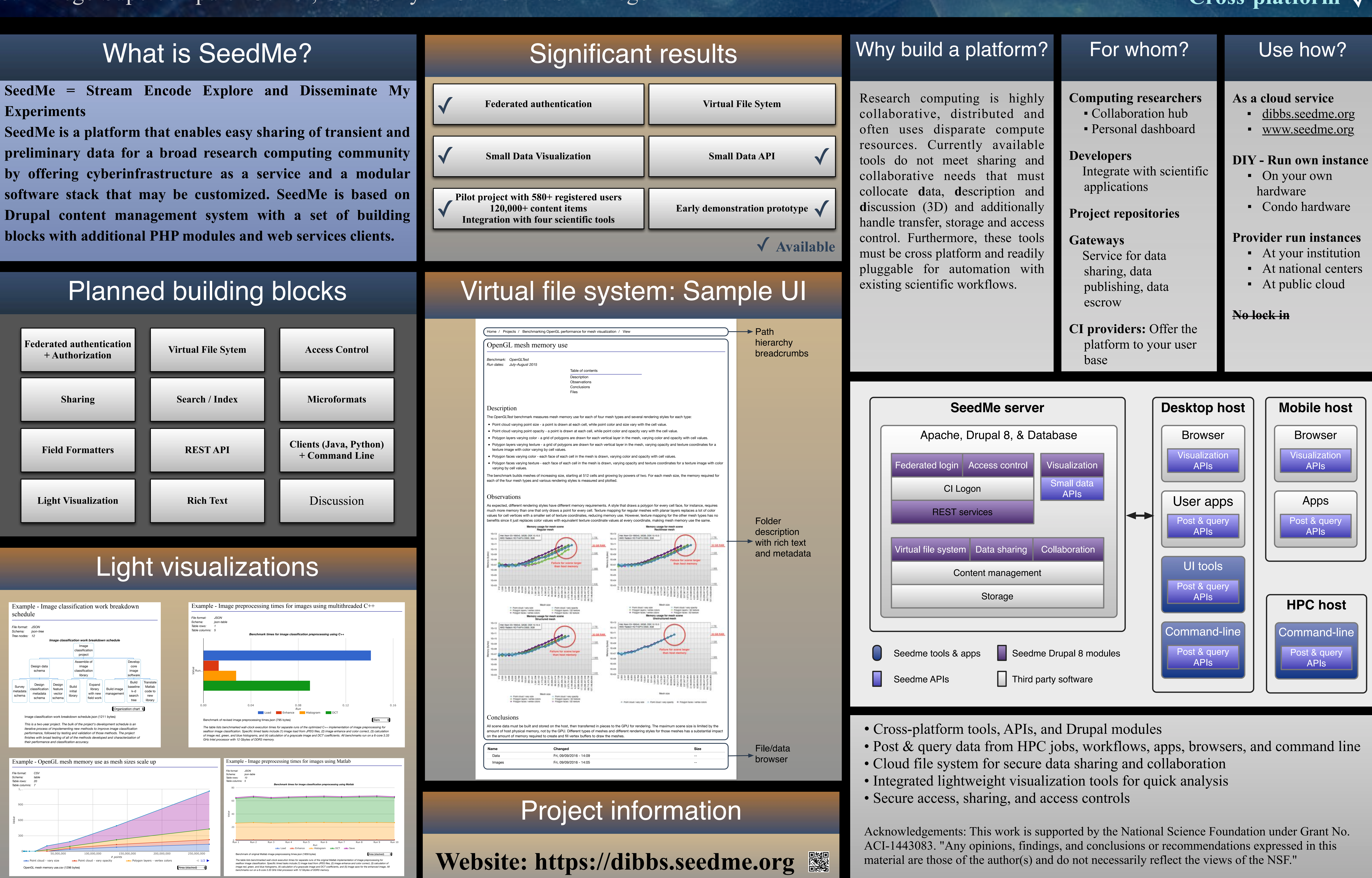

*Value*

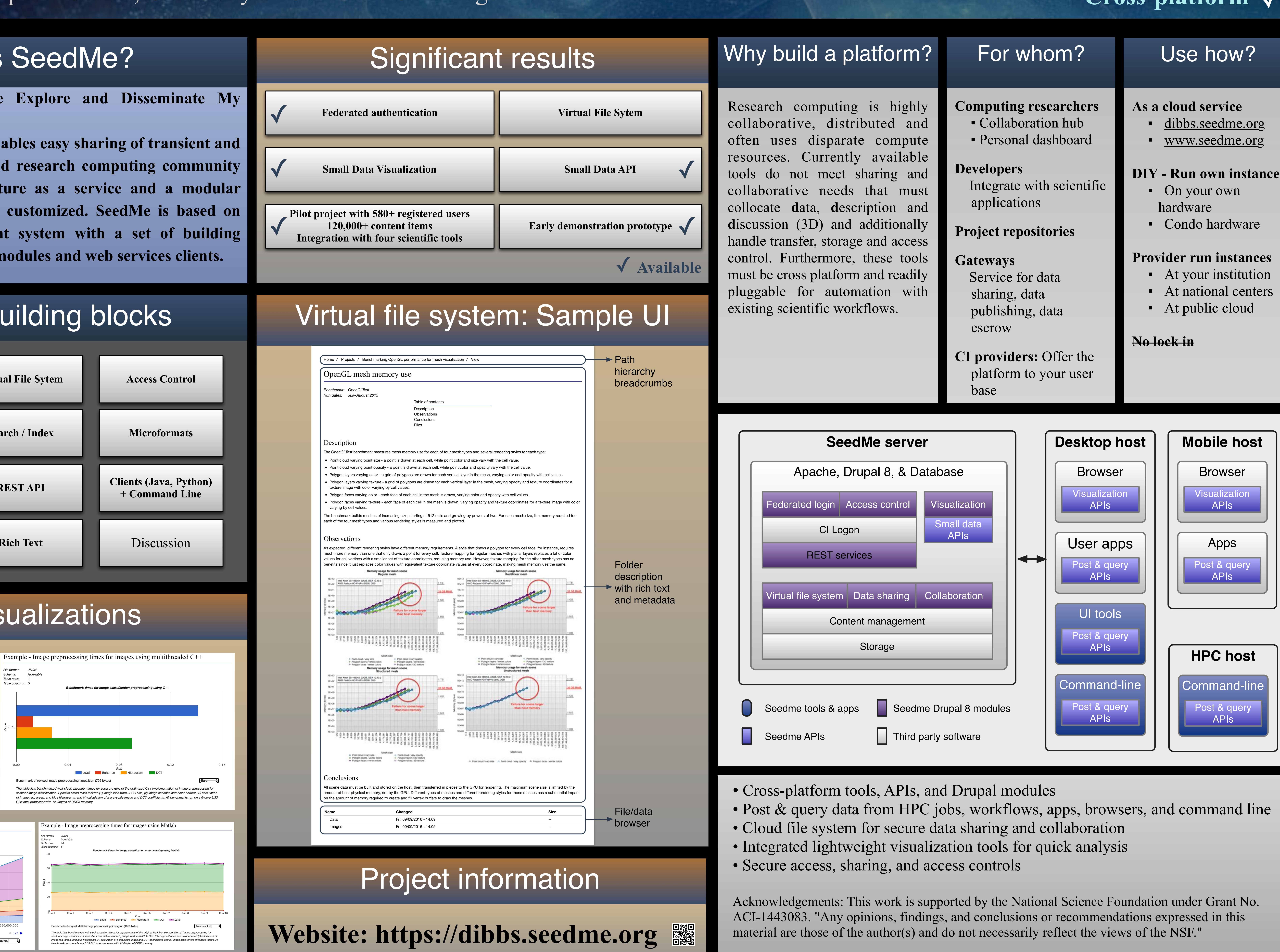

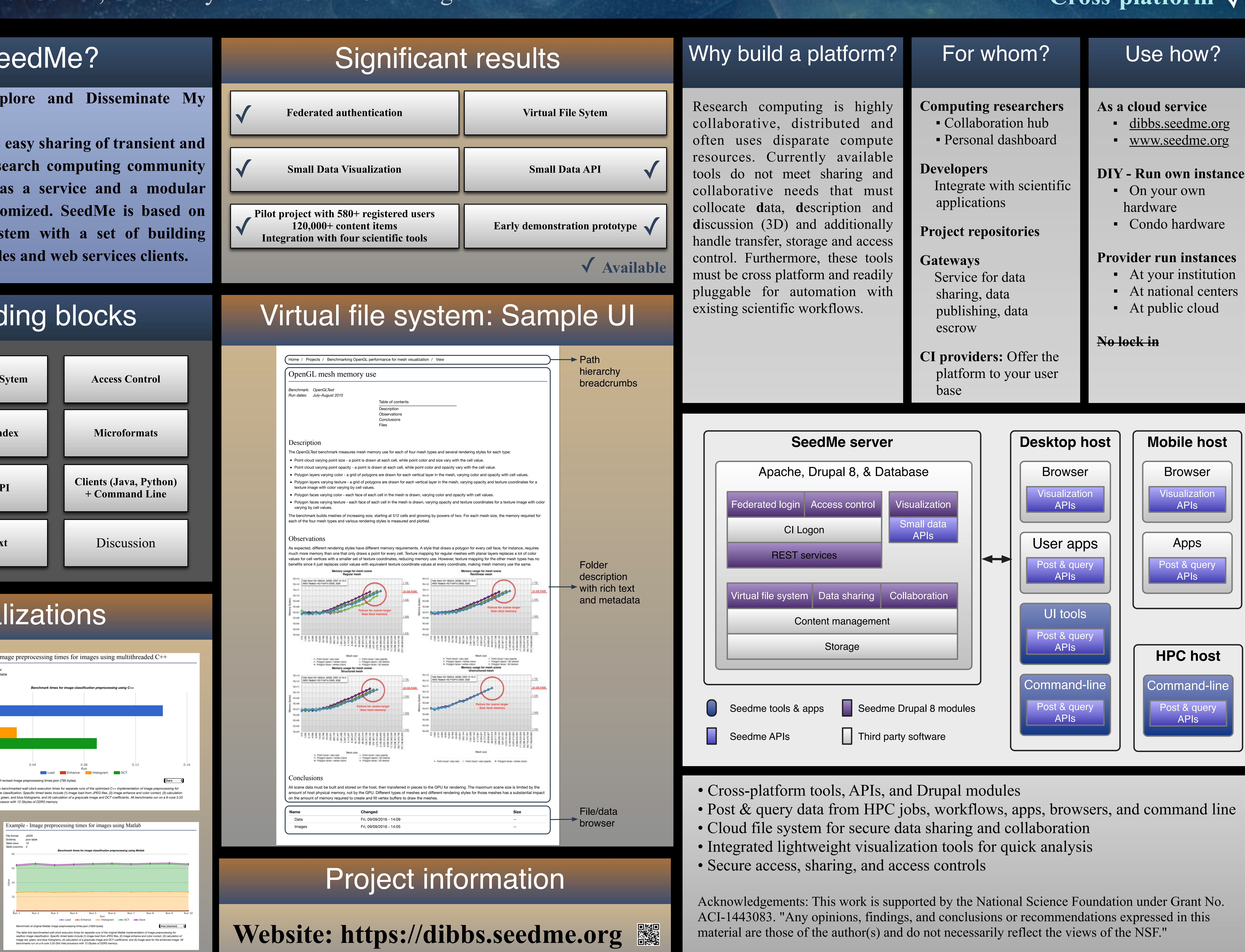

- 
- 

- 
- 
- 

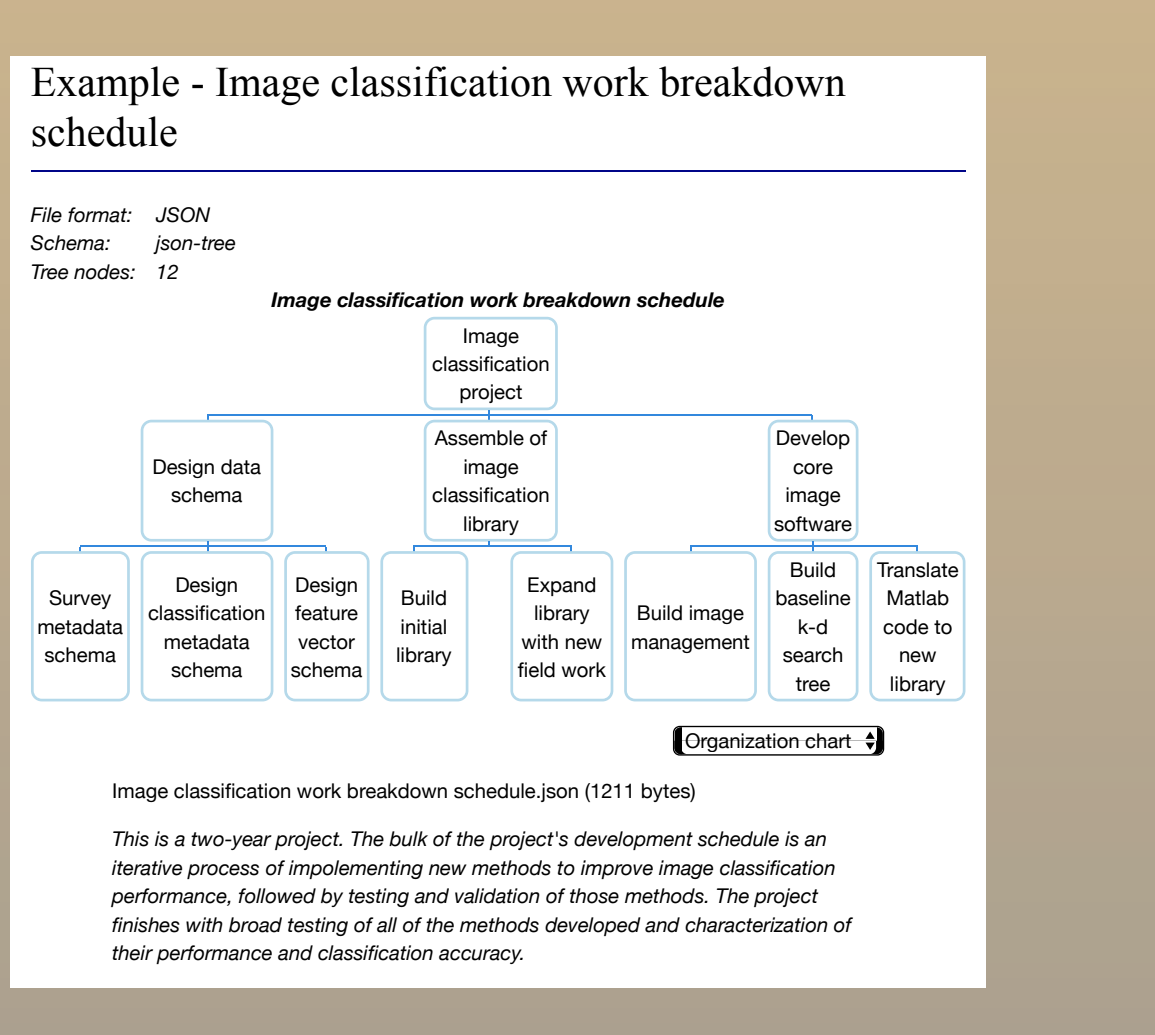

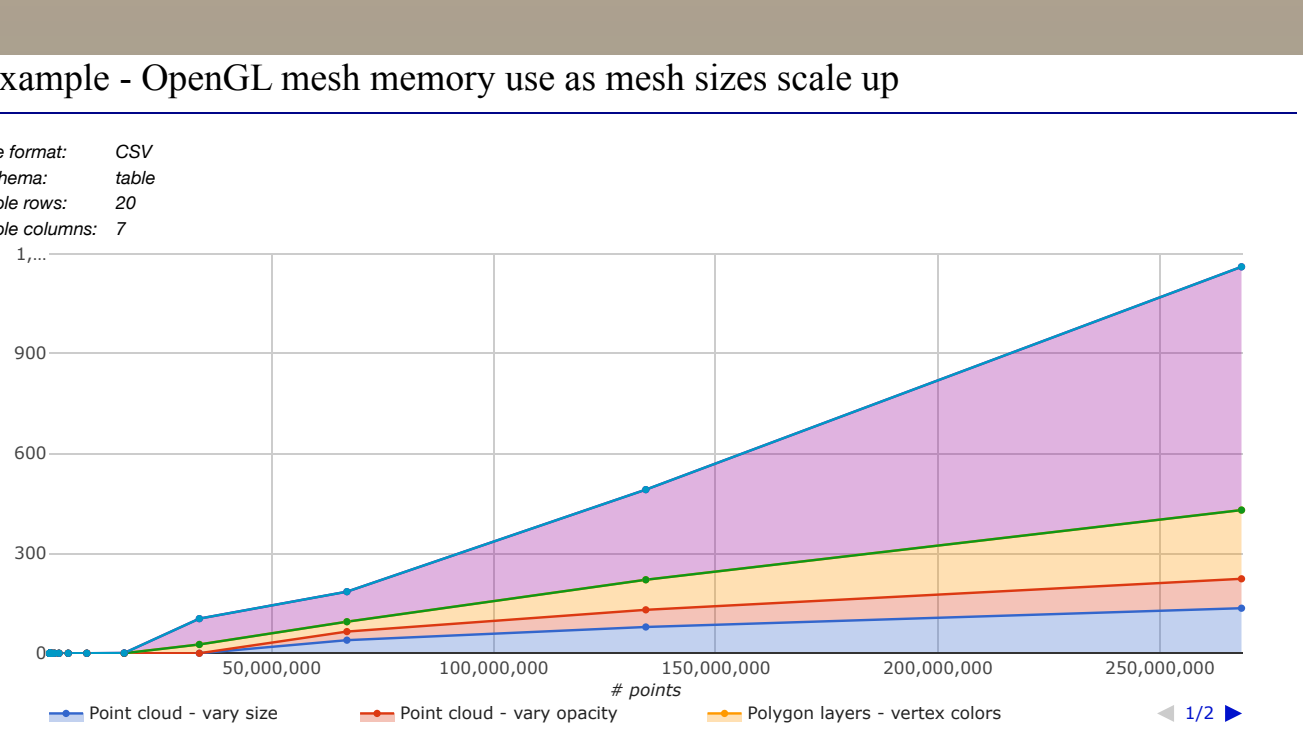